## **Interruptible activity region**

An Interruptable region contains activity nodes. When a token leaves an interruptable region via edges designated by the region as interrupting edges, all tokens and behaviours in the region are terminated.

Specify the Interruptible Activity Region in the Interruptible Activity Region [Specification window](https://docs.nomagic.com/display/MD190/Specification+window).

To make an edge as interrupting, simply select an edge and click the "lightning" button, as shown in the image bellow.

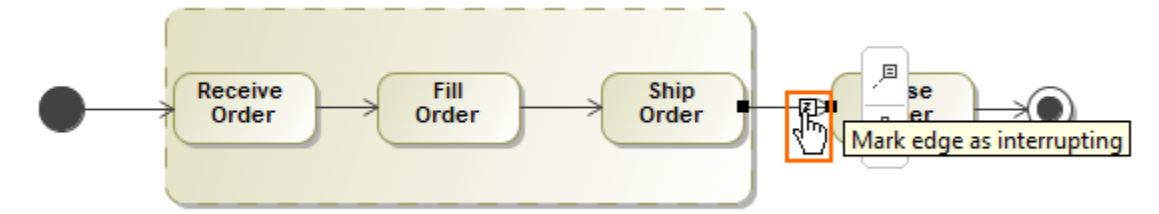

Mark edge as interrupting